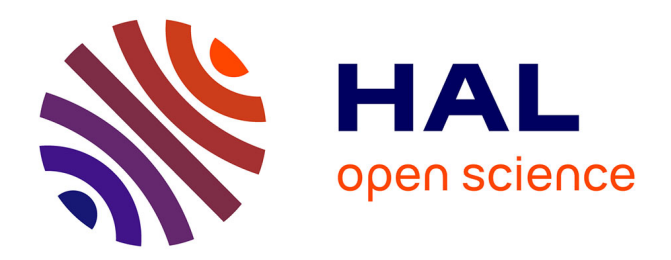

# **Conception et utilisation d'un système hypermédia pour l'enseignement universitaire**

Gérald Collaud, Jean-Luc Gurtner, Pierre-François Coen

## **To cite this version:**

Gérald Collaud, Jean-Luc Gurtner, Pierre-François Coen. Conception et utilisation d'un système hypermédia pour l'enseignement universitaire. Quatrième colloque "Hypermédias et Apprentissages", Oct 1998, Poitiers, France. pp.59-71. edutice-00000491

# **HAL Id: edutice-00000491 <https://edutice.hal.science/edutice-00000491>**

Submitted on 30 Jun 2004

**HAL** is a multi-disciplinary open access archive for the deposit and dissemination of scientific research documents, whether they are published or not. The documents may come from teaching and research institutions in France or abroad, or from public or private research centers.

L'archive ouverte pluridisciplinaire **HAL**, est destinée au dépôt et à la diffusion de documents scientifiques de niveau recherche, publiés ou non, émanant des établissements d'enseignement et de recherche français ou étrangers, des laboratoires publics ou privés.

## **CONCEPTION ET UTILISATION D'UN SYSTÈME HYPERMÉDIA POUR L'ENSEIGNEMENT UNIVERSITAIRE**

## **Gérald COLLAUD\*, Jean-Luc GURTNER\*\*, Pierre-François COEN\*\***

\* Centre NTE - \*\* Institut de Pédagogie Université de Fribourg, Rue Faucigny 2 - CH-1700 FRIBOURG gerald.collaud@unifr.ch

*Résumé : Cette communication présente une expérience de remplacement d'un cours classique de premier cycle d'université par l'étude de la matière à l'aide d'un hypermédia et son approfondissement par le biais de séminaires-ateliers pratiques.*

*Le cédérom multimédia conçu à cet effet utilise Netscape comme système de pilotage de l'activité. Un concept pédagogique d'incitation à la recherche d'informations est associé à l'hypertexte sous la forme de défis à relever. L'étudiant peut choisir parmi trois systèmes d'assistance plus ou moins intensive. Enfin, un ensemble de questions-tests accompagne chaque défi ; cette option permet de faire en tout temps le point sur les connaissances acquises et d'accéder directement aux pans de la matière insuffisamment ou pas encore étudiés. Une analyse des résultats obtenus par les étudiants aux examens de fin d'année et de leurs réponses à un questionnaire anonyme concernant l'expérience a permis de constater que cette procédure donne d'excellents résultats en termes d'apprentissage de la matière et qu'elle est de surcroît généralement bien appréciée des étudiants.*

*Mots clé : conception d'environnements hypermédias, évaluation d'environnements hypermédias, aspects cognitifs et pédagogiques.*

*Abstract : The present communication reports on an experiment in which a whole semester course was replaced by a mixed formula consisting in a CD-ROM completed by a series of seminars and hands-on workshops.*

*The CD-ROM designed for this purpose uses Netscape as a way to pilot activities. A pedagogical concept has been added to this hypermedia, under the form of challenges to meet. Three different guidance modalities are available. A multiple-choice questionnaire accompanies each challenge. It allows both to foster self-evaluation and to give direct access to insufficiently studied portions of the material. Careful analysis of the exams taken at the end of the year and of students' answers to an anonymous survey on the whole experience showed that such a formula had significant effects on the learning of the material and was generally favourably accepted by a large majority of students.*

*Key words : design hypermedia software, evaluation of environment hypermedia, cognitic and pedagogic issues.*

### **LES NOUVELLES TECHNOLOGIES ET L'ENSEIGNEMENT UNIVERSITAIRE**

Les universités doivent gérer un nombre toujours plus élevé d'étudiants. En Suisse par exemple, le Conseil Suisse de la Science prévoit une augmentation du nombre d'étudiants de 20 % dans les prochaines années. Les séminaires se transforment en cours, les amphithéâtres débordent et les travaux personnels sont progressivement remplacés par de simples examens de connaissances. Un encadrement de qualité devient toujours plus difficile à offrir. Par ailleurs, une proportion croissante d'étudiants se trouve contrainte ou choisit de travailler à côté des études et ne peut de ce fait assister régulièrement aux cours. Parallèlement, les ressources disponibles, ne pouvant augmenter indéfiniment, empêchent d'élever dans le même temps le nombre d'assistants et de professeurs et d'élargir les infrastructures.

Les nouvelles technologies de l'information et de la communication semblent à même de proposer une réponse à cette situation. Les systèmes multimédias permettent en effet à l'étudiant et au professeur de se libérer en grande partie des contraintes de l'espace et du temps tout en offrant à l'un et à l'autre des possibilités de travail et d'enseignement nouvelles (Rouet et al., 1996). Toutefois, ces technologies ne doivent pas se contenter de délivrer la matière sans autre forme de préoccupation pédagogique (Perriault, 1996).

C'est dans cette optique que durant l'année académique 1996-1997 le Centre  $NTE<sup>1</sup>$  (Nouvelles Technologies et Enseignement) de l'Université de Fribourg a mis en oeuvre et testé un cours expérimental dont la matière à été organisée sur un cédérom. Ce cours a touché environ 150 étudiants. Il porte sur la psychologie de l'adolescent et est destiné non seulement aux étudiants en psychologie, en pédagogie générale ou spécialisée, et en sciences de l'éducation, mais aussi à tous les futurs professeurs de l'enseignement secondaire, quelles que soient les matières qu'ils se préparent à enseigner de même qu'aux travailleurs sociaux en formation.

La structure de cet article est la suivante. La prochaine section explique le choix d'un cédérom comme support à la matière du cours. La section 3 décrit le dispositif mis en place pour ce cours expérimental. La section 4 détaille les concepts pédagogiques adoptés pour l'organisation du support et la mise en valeur de la matière. Enfin, la dernière section présente certaines observations faites dans le cadre de cette expérience.

## **POURQUOI UN CÉDÉROM**

l

Le choix du support informatique est grandement dépendant du type et de la somme d'information que l'on veut présenter. Le cours de psychologie de l'adolescent comprend sept chapitres allant du développement physique, intellectuel et social aux troubles psychologiques (stress, dépression et suicide, troubles de l'adaptation et troubles du comportement alimentaire) et aux troubles du comportement (violence, petite délinquance). Le texte de ces chapitres est enrichi de

<sup>1</sup> L'adresse Web du Centre NTE est : http://www.unifr.ch/NTE.

divers compléments tels que des textes d'auteurs, des articles de loi, des conventions, des éléments de diagnostic, des biographies, des références bibliographiques complémentaires, des présentations de techniques et des séquences vidéo. Ces éléments complètent, illustrent ou précisent telle notion, technique ou théorie, et permettent à l'étudiant d'approfondir la matière à sa guise (Tricot, 1995). De plus, une table des matières et des compléments ainsi que des index permettent à l'étudiant de parcourir la matière en fonction de ses intérêts. De même, des activités ponctuent régulièrement la lecture et permettent de mettre en pratique les concepts et théories examinés. Le cédérom contient donc d'une part de nombreux textes, graphiques, tableaux et images, que ce soit le support de cours proprement dit ou des compléments de type différents et, d'autre part, des extraits vidéos illustrant par exemple certaines problématiques de l'adolescence.

Pour diffuser une telle quantité d'information, le choix du support s'est donc rapidement limité aux deux options suivantes : réseau informatique interne de l'Université ou cédérom.

Dans l'optique d'offrir aux étudiants les meilleures conditions de travail possibles, le cédérom s'est clairement avéré être l'outil le mieux adapté pour plusieurs raisons. Tout d'abord, contrairement à l'Amérique du Nord où près de 60 % des étudiants universitaires possèdent une connexion privée leur permettant d'accéder, entre autres, aux informations mises à disposition sur le serveur de leur université (Bates, 1997), le nombre d'étudiants disposant de telles connexions est comparativement peu élevé en Suisse. Deuxièmement, dans le cadre de notre université, les possibilités de connexion n'étaient pas suffisantes. Troisièmement, la qualité des séquences vidéos aurait été trop dépendante de la charge du réseau et ces séquences vidéos auraient elles-mêmes par trop surchargé le réseau local. Enfin, le questionnaire que nous avons adressé aux étudiants en début d'année universitaire nous a montré qu'environ 40 % d'entre eux avaient un accès à une machine disposant d'un lecteur cédérom. Ce pourcentage relativement élevé permettait d'envisager qu'un nombre important d'étudiants profiterait d'un support physique tel qu'un cédérom pour travailler à la maison, augmentant d'autant la disponibilité de la salle prévue pour ce cours.

#### **LE DISPOSITIF**

Le cours de psychologie de l'adolescent était jusqu'ici proposé de manière traditionnelle, à raison de deux heures hebdomadaires d'enseignement *ex-cathedra*, sans séminaire d'accompagnement. Dans la double optique de libérer les étudiants des contraintes de temps et de lieu, et d'offrir un enseignement plus productif et plus spécifique, l'option retenue a été de renoncer au cours magistral et de le remplacer par une formule mixte, composée d'un cédérom et d'un séminaire d'approfondissement facultatif.

Grâce au cédérom, les étudiants peuvent s'approprier la matière du cours à leur rythme et quand ils le veulent, à domicile ou dans une salle spécialement aménagée à cet effet, des plages horaires étant réservées sur les ordinateurs du campus pour l'étude et le travail relatif à ce cours. Il faut noter toutefois que

l'étudiant ne se retrouve pas abandonné face à une matière et à une technologie nouvelles. La communication n'est pas négligée et différents moyens d'aide ont été mis en œuvre :

- à heures fixes, un assistant est à disposition dans la salle « Multimédia » pour une aide directe et immédiate. Les étudiants qui travaillent sur le campus peuvent ainsi avoir une réponse directe et personnalisée aux problèmes qu'ils peuvent rencontrer ;
- s'ils le préfèrent, les étudiants peuvent aussi annoncer en tout temps un problème rencontré ou poser une question aux assistants ou au professeur par l'intermédiaire d'un système de boîte aux lettres électronique. En principe, il est répondu à chaque question dans la semaine et le professeur peut reprendre dans le cadre du séminaire d'approfondissement les thèmes les plus souvent abordés ;
- une série de pages Web sur le site du Centre NTE permet à l'étudiant qui s'y rend d'être tenu au courant des différentes mises à jour et modifications du support et des réponses apportées par le personnel d'encadrement aux questions les plus fréquemment posées (FAQ) ;
- enfin, le professeur n'ayant plus à communiquer la matière directement, le temps ainsi dégagé est mis à profit pour des séminaires d'accompagnement optionnels, au cours desquels chacune des matières proposées dans le cédérom est à son tour discutée et illustrée. Des activités d'exploitation ou des ateliers peuvent ainsi être mis sur pied. Ils permettent à ceux qui le souhaitent une approche bien plus pertinente et productive qu'un simple cours *ex-cathedra*. Les futurs psychologues s'exerceront ainsi, par exemple, à détecter les problèmes de santé mentale et d'image du corps des adolescents, puis apprendront différentes techniques d'intervention alors que les futurs enseignants élaboreront des modules de prévention en matière de santé physique et mentale, modules qu'ils pourraient par la suite utiliser dans leurs pratiques scolaires ;
- d'autres fois, ce sont des spécialistes d'un aspect particulier du problème qui sont invités à présenter leur activité et à répondre aux questions des étudiants.

La solution proposée ici permet non seulement de transformer un cours magistral destiné à près de 200 étudiants en une série de séminaires pour 25 à 40 participants, mais ceux-ci peuvent de plus être adaptés et taillés aux spécificités de chaque programme d'étude et satisfaire au mieux aux intérêts et besoins de chaque catégorie d'étudiants.

## **LES CONCEPTS PÉDAGOGIQUES**

Le cédérom Psychologie de l'adolescent est plus qu'une simple base de données ou un recueil de textes sur l'adolescent. Les auteurs ont associé à la matière un concept pédagogique complet propre à favoriser l'apprentissage de l'étudiant. Ce concept comprend un système de liens hypertexte-hypermédia permettant de

naviguer dans la matière, une approche de la matière sous forme de résolution de problèmes, une assistance modulable ainsi qu'une série de tests de connaissance.

#### **Hypermédia**

On considère généralement que la pensée humaine peut procéder par association d'idées ; une information particulière réveille par enchaînement d'autres idées qui à leur tour peuvent appeler d'autres éléments de la pensée. Les modèles connexionnistes (Collins et Loftus, 1975) (Anderson et Rosenfeld, 1988) représentent ces mécanismes de la pensée. Paradoxalement, depuis l'invention de l'imprimerie, c'est une structure physique séquentielle - le livre - qui est utilisée pour la transmission de la connaissance. L'auteur, et donc l'enseignant, se voit ainsi obligé de transformer une série de connaissances de nature associative en une information purement linéaire. En 1945 (Bush, 1945) proposa un système qui permette de conserver la structure associative des informations. Depuis cette date, plusieurs implémentations de ce concept ont été testées (Xanadu (Nelson, 1965), Intermedia (Meyrowitz, 1986) (Yankelovich et al., 1988), Notecards (Halasz, 1988) et Hypercard (Goodman, 1987). Mais c'est l'avènement du world wide web (Berners-Lee et al., 1994) qui a permis au concept d'hypertexte d'être largement diffusé.

C'est ce concept que nous avons voulu mettre en pratique pour ce cours expérimental. Afin d'offrir une interface simple et conviviale utilisable même par des étudiants n'ayant que peu ou pas de connaissances dans la manipulation des hypertextes, nous avons choisi d'utiliser Netscape. Outre la simplicité de l'interface, ce logiciel présente les avantages suivants :

- le matériel de cours est composé de grandes quantités de texte et de divers matériels multimédias et Netscape a été conçu dès le départ pour l'affichage de textes mais aussi pour la diffusion d'images ou de séquences vidéos ;
- cet outil nous libère de la difficulté inhérente au développement de produits devant fonctionner sur plusieurs plates-formes puisque Netscape fonctionne à la fois sur Macintosh et sur compatibles PC ;
- le facteur coût a aussi une importance. Dans un environnement académique, Netscape est libre de droits d'auteurs. De plus, un simple éditeur peut suffire pour la production de code HTML ;
- enfin, nous voulions pouvoir envisager, dans un futur plus ou moins rapproché, de diffuser le support du cours sur le Web. L'écrire en HTML facilitera ce mouvement.

L'étudiant se trouve ainsi face à un logiciel unique gérant l'ensemble des tâches qui lui sont proposées dans le cédérom telles que la lecture de textes, la sélection de liens, l'analyse de séquences vidéos (au format *Quicktime*) ou la réalisation d'activités (implémentées avec *Authorware* ou *Javascript*).

#### **Résolution de problèmes**

Le recours au cédérom permet de donner accès à beaucoup plus d'informations que l'expression orale ou le livre. S'orienter dans une telle somme de données constitue un des problèmes cruciaux qui se posent aux usagers de tels systèmes. Or,

comme l'ont bien montré les travaux cognitivistes, faire des choix, s'orienter dans un univers aux multiples embranchements, se trouve grandement facilité lorsque cette recherche peut être dirigée par la présence d'un but à atteindre (Newell et Simon, 1972 ; Glaser, 1984). C'est la raison pour laquelle, l'entrée en matière se fait à travers cinq défis que l'étudiant va devoir successivement relever. Ces défis, articulés autour de questions thématiques très générales, stimulent l'utilisateur à rechercher dans les différents chapitres des informations particulières sur tel ou tel objet de la matière abordée. Il doit ainsi parcourir les différents chapitres et sélectionner dans la table des matières les segments qui lui semblent répondre à la question posée. Ainsi, la question « Quels sont les principaux facteurs de stress qui pèsent sur la santé mentale des adolescents et quelles peuvent être les conséquences d'un stress excessif ? » amène l'étudiant à parcourir les chapitres relatifs à « l'environnement physique », à « l'échec scolaire » ou encore aux « troubles de l'adaptation ». De cette façon, l'appréhension de la matière n'est pas linéaire, comme dans un livre ou dans un cours, mais transversale. L'étudiant doit mettre en rapport des connaissances, les coordonner, les confronter. La nature des tâches qu'il sera amené à faire est multiple (recherche d'informations, lecture rapide ou survol d'écran, mise en rapport d'informations entre elles, réponse à des questions précises…).

#### **Structuration de l'hypermédia**

Afin d'éviter les problèmes de désorientation consécutifs au nombre élevé de liens qui peuvent être proposés dans un système hypertexte - le fameux « lost in hyperspace problem » (Conklin, 1987), les dispositions suivantes ont été prises :

- La rédaction d'un livre traditionnel oblige son auteur à organiser et à structurer sa pensée au préalable. Malgré la liberté totale théorique qui préside à la création des liens, la conception d'un hypertexte n'autorise pas pour autant la génération de « plats de spaghettis » (Van Dam, 1988). Ainsi donc, l'auteur de notre hypertexte s'est astreint à un effort de structuration préalable important.
- Les liens transversaux sont souvent source de confusion, en particulier parce que l'étudiant peut ainsi aisément passer d'un chapitre touchant au défi sélectionné à un chapitre non concerné. C'est pourquoi, même si certaines notions se seraient prêtées à l'usage de liens, nous avons préféré laisser cette initiative à l'étudiant et ne pas proposer de liens entre les différents chapitres constitutifs de la matière, l'étudiant utilisant la table des matières pour accéder à tel ou tel chapitre. Ainsi, au lieu de disposer d'une structure figée, l'étudiant effectue une lecture transversale grâce à laquelle les liens deviennent le produit de son activité intellectuelle.
- La fenêtre de travail présente une structure stable et semblable quel que soit le défi sélectionné. Cette fenêtre est ainsi découpée en 3 parties (*frames*). La partie supérieure, ou menu, présente les différentes modalités d'assistance et de navigation du système. La partie gauche contient la plage de navigation de la matière, avec l'index, la table des compléments ou la table des matières. La partie droite présente la plage contenant la matière à étudier. Cette matière est articulée autour de textes, de séquences vidéos, d'activités et d'hyperliens

de types différents (vers le glossaire, la bibliographie, les extensions, etc.). Cette disposition en plages permet à tout moment à l'étudiant de retrouver une situation connue. De plus, l'utilisation de plages permet à l'étudiant de passer d'un nouveau document à un document précédent - grâce à la commande *back in frame* - sans changer de contexte de travail, puisque les deux plages non concernées par la commande ne sont pas modifiées (i.e., le menu et la plage de navigation restent inchangés).

- Enfin, un ensemble de conventions de présentation (couleur du fond de l'écran, caractères utilisés, par exemple) permet à l'étudiant de reconnaître facilement le statut de l'information fournie (information essentielle, matière à examen, information illustratrice, complément, etc.).

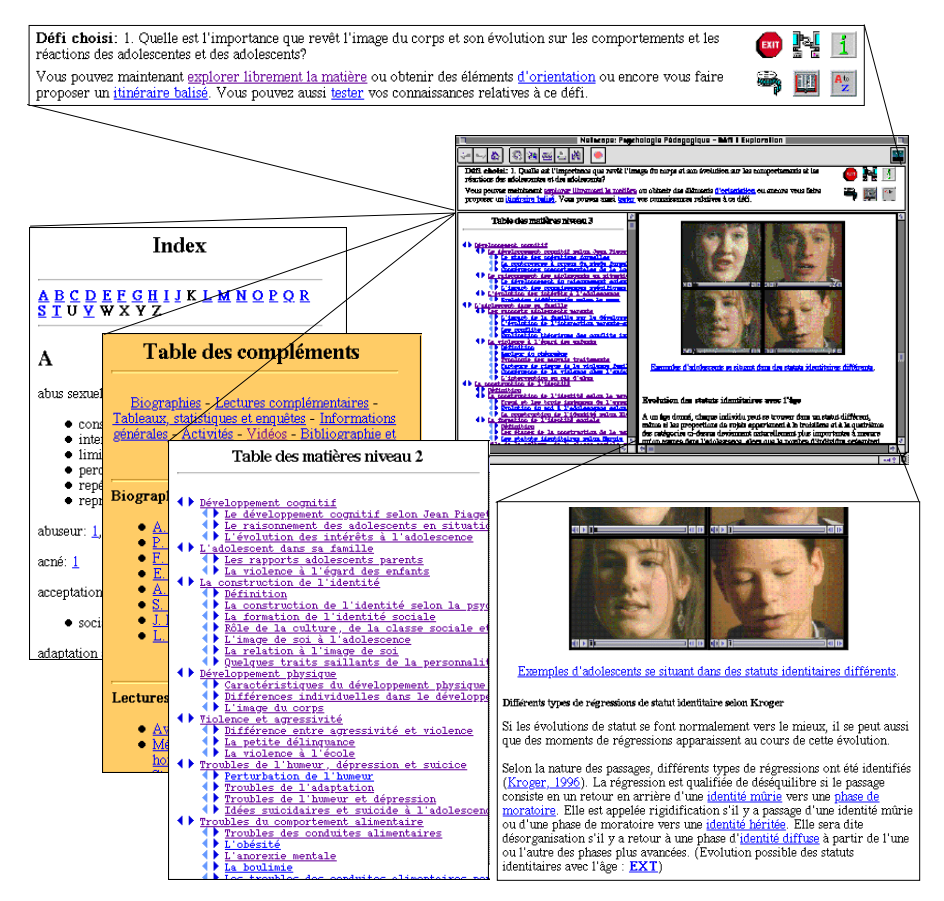

*Figure 1. Au centre, l'écran de travail subdivisé en 3 parties. Dans la partie supérieure sont présentés le défi choisi, les différentes modalités d'assistance et les boutons de commande ; sur la gauche, la plage de navigation dans laquelle l'index, la table des compléments et la table des matières peuvent être affichés, sur la droite, la plage présentant la matière à étudier articulée autour de textes, de séquences vidéos, d'activités et d'hyperliens de types différents (vers le glossaire, la bibliographie, les extensions, etc.).*

#### **Assistance modulable**

Pour faciliter sa quête d'informations, une assistance modulable est mise à disposition de l'utilisateur. Dans son parcours de la matière, l'étudiant peut ainsi bénéficier de différents degrés d'assistance. Le mode « exploration libre » propose les outils habituels de recherche d'information tels que tables des matières, index ou autres glossaires. Le mode « exploration guidée » fournit une vidéo du professeur ainsi qu'un texte explicatif spécifiant les tenants et aboutissants de la problématique et indiquant les rubriques de la table des matières concernées par le défi sélectionné. Enfin, si cette assistance ne suffit pas, il est possible d'obtenir un « itinéraire balisé » qui ouvre sur une vue générale de la table des matières avec indication de l'ensemble des passages où la thématique en question est discutée. Il suffira alors à l'étudiant d'explorer systématiquement les différents passages indiqués.

#### **Tests de connaissances**

Chaque défi est également assorti d'un test (QCM comprenant une dizaine de questions) qui permet à l'étudiant d'évaluer le niveau de ses connaissances actuelles et de constater, à n'importe quel moment de son travail, s'il a acquis les connaissances nécessaires. En cas de réponses fausses ou manquantes, des liens permettent alors d'accéder directement aux passages du texte dans lesquels se trouvent les éléments de réponse visés. Ce test peut être effectué en début ou à la fin du travail. Pris en fin d'exploration, un tel test permet de faire le bilan des connaissances acquises ; pris plus tôt dans la démarche, ce test peut également servir de guide dans l'exploration de la matière au même titre que les éléments d'orientation ou l'itinéraire balisé décrits ci-dessus.

La Figure 1 illustre et résume le concept informatique et pédagogique élaboré pour les besoins de ce cours.

### **ÉVALUATION DE L'EXPÉRIENCE**

#### **Déroulement**

l

Tous les étudiants inscrits à ce cours suivent préalablement, au semestre d'hiver, dans les mêmes conditions et avec le même professeur, un cours de psychologie pédagogique portant sur les théories de l'apprentissage et de la motivation, ce qui offre à l'expérimentateur de bonnes possibilités de comparaison.

L'expérience a fait l'objet d'une observation complète. À la fin du semestre d'hiver, une première enquête a permis de cerner le type de public et de recueillir les attentes et réticences des étudiants. Durant le semestre d'été, des entretiens réguliers ont été conduits avec des étudiants volontaires afin de mieux définir les avantages et inconvénients ressentis face à cette nouvelle forme de travail. Enfin en juillet, après la première session d'examen, une enquête bilan a été envoyée à tous les étudiants du cours. Le tableau 1 donne un résumé de ces résultats<sup>2</sup>. D'autre part, 3 étudiantes

<sup>2</sup> Perret et al. (1998) donne un compte rendu détaillé de ces observations.

ont été suivies dans leurs activités d'exploration et d'apprentissage (Borgognon et al., 1997).

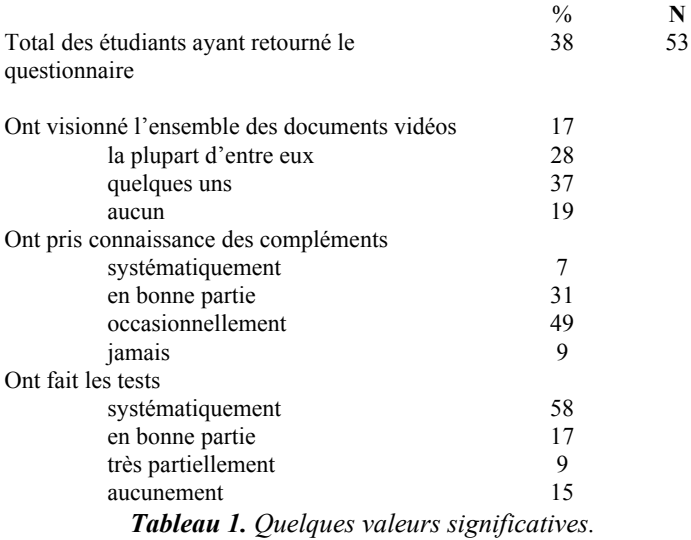

#### **Résultats**

L'analyse de ces sources d'information permet de faire ressortir plusieurs constatations intéressantes :

- l'un des objectifs avoués de l'expérience était d'alléger les contraintes de lieu et de temps qui pèsent fortement sur les enseignements universitaires. Cet objectif est incontestablement atteint puisque deux tiers des étudiants ont saisi cette opportunité pour travailler chez eux, le soir, le week-end ou durant les périodes creuses ;
- le plan de travail n'étant plus déterminé par la régularité du cours traditionnel, le temps d'utilisation du support s'est révélé très variable. En effet, les données enregistrées en juillet montrent que si certains étudiants avaient travaillé jusqu'à 40 heures avec le cédérom (1.4 fois le temps alloué jusqu'ici au cours), d'autres n'y avaient jusqu'ici consacré que quelques heures, se réservant d'y travailler plus longuement durant les vacances d'été. Cette disparité s'explique cependant mieux si l'on tient compte, d'une part, du fait que deux tiers des étudiants ont choisi d'imprimer tout ou partie du texte et d'étudier ainsi la matière à partir d'un document papier (cf. cidessous). D'autre part, il faut relever qu'il est tout à fait possible que les étudiants ayant travaillé le plus soient ceux qui passaient leurs examens en juillet, les autres se réservant les vacances d'été pour se mettre au travail ;
- le temps nécessaire à l'assimilation de l'outil à ne pas confondre avec le temps d'étude - n'est pas à sous-estimer. Les deux heures passées à présenter le cédérom et à en expliquer les différentes possibilités d'utilisation se sont révélées insuffisantes pour beaucoup ; même après plusieurs séances de travail, certains étudiants n'utilisaient encore qu'une petite partie des possibi-

lités présentées. L'appropriation de l'outil se fait par étapes (Borgognon et al., 1997). Durant la première étape, l'étudiant se contente d'utiliser des instruments de base, ne permettant qu'un minimum d'opérations avec le système. Ce n'est que dans une deuxième étape, lorsqu'il se sent à l'aise avec ce minimum de connaissances, qu'il cherche un ou plusieurs autres moyens d'interaction. La stratégie de présentation de l'outil a donc été modifiée en conséquence pour la deuxième année du cours, d'une part, en proposant le cédérom déjà à la fin du semestre d'hiver et, d'autre part, en prévoyant au moins deux séances de familiarisation, de part et d'autre de la pause intersemestrielle ;

- si une certaine appréhension était présente au début de (50 % des répondants se déclarant préoccupés face à cette innovation), cette première réticence a été surmontée dans la plupart des cas ; au deuxième questionnaire, proposé au terme du semestre d'étude, 81 % des étudiants se sont déclarés satisfaits à très satisfaits de l'expérience, en particulier en raison de la qualité de la stratégie pédagogique adoptée et des possibilités d'aborder la matière sous différents angles qu'offrent les hypertextes et l'approche par défis ;
- l'examen des pratiques d'apprentissage demande encore une analyse plus approfondie. On peut toutefois remarquer que deux tiers des étudiants ont préféré travailler sur une version imprimée des textes présents sur le cédérom. Pour eux, le recours au cédérom n'était alors qu'occasionnel, pour y découvrir une illustration vidéo ou un compte-rendu de recherche, par exemple. Plusieurs raisons semblent à la base de cette attitude ; tout d'abord, la lecture à l'écran est jugée plus pénible que celle d'un livre. Mais l'analyse entreprise par Borgognon et al. (1997), révèle une autre facette du problème : la recherche importante de possibilités de transférer des stratégies d'apprentissage exercées lorsqu'on se trouve en face d'un monde nouveau ; ainsi les possibilités de mise en évidence, de surlignage, d'annotation que permet le papier sécurisent l'étudiant qui prépare un examen bien davantage que toute autre approche de la matière rendue possible par l'hypertexte ;
- la possibilité de contrôler sa démarche et de tester régulièrement ses connaissances est apparue comme une force importante de la démarche. Ainsi, si 37 % des étudiants seulement disent avoir consulté les documents complémentaires systématiquement ou en bonne partie, si 45 % des répondants ont consulté l'ensemble ou la plupart des extraits vidéos fournis, 75 % des participants à l'expérience ont fait les tests de connaissances associés à chacun des défis, 33% des répondants les ayant même passés à deux reprises, une fois au début de l'étude pour tester leurs connaissances préalables et une fois en fin d'étude afin de se rassurer sur la pertinence et la précision des connaissances acquises.

#### **Efficacité de la procédure**

L'impact de cette innovation sur les apprentissages a également pu être mesuré par une étude comparative des résultats des étudiants aux examens. À l'examen final, tout étudiant a dû en effet répondre à 20 questions courtes, dont la moitié portait sur le contenu du semestre d'hiver, soit les théories de l'apprentissage

et de la motivation et l'autre moitié sur le contenu du cédérom, soit la psychologie de l'adolescent. Les résultats ont été très encourageants. En effet, tant à la session de juillet qu'à celle d'octobre, les résultats obtenus par les étudiants ont été supérieurs pour la partie portant sur la psychologie de l'adolescent (donc apprise durant l'expérience) que pour la partie portant sur les théories de l'apprentissage et de la motivation (enseignées préalablement à l'expérience et de manière conventionnelle). Cette différence ne peut nullement être imputée à une éventuelle simplicité plus grande des questions ou à une forme d'effet de récence, par exemple. Grâce à une question supplémentaire, portant sur la manipulation du cédérom<sup>3</sup>, il a été possible de comparer les performances réalisées par ceux qui avaient une bonne connaissance de l'environnement avec celles obtenues par leurs collègues qui n'avaient pas ou trop peu tiré profit de cette nouvelle ressource. Répondre correctement à de telles questions n'est certes pas une preuve absolue d'une intense utilisation de l'environnement. Toutefois, on peut raisonnablement estimer que le risque de voir un étudiant répondre de manière erronée à de telles questions alors même qu'il a utilisé le cédérom suffisamment est au moins aussi grand que le risque inverse, consistant à répondre correctement sans avoir utilisé le cédérom. De toute façon, on doit admettre qu'une approximation de l'usage fait du support à travers de telles questions est assurément plus fiable que celle qu'on aurait pu recevoir d'une question directe sur l'utilisation du cédérom.

La comparaison des deux groupes a permis de constater que l'amélioration des performances constatée au semestre d'été n'est présente que chez les étudiants ayant suffisamment pratiqué le médium pour donner une réponse exacte à cette question supplémentaire ( $t_{97} = -4.84$ , p=.0001), alors que les performances des autres étudiants se sont révélées strictement identiques d'un semestre à l'autre ( $t_{39} = .62$ , p=.5405 NS). C'est donc bien au nouvel environnement proposé qu'il y a lieu d'attribuer cette amélioration de la qualité des apprentissages.

#### **CONCLUSION**

l

L'environnement Netscape, si familier des internautes, offre des possibilités intéressantes de création de documents hypermédias pour l'enseignement, même lorsqu'on ne recourt pas au réseau des réseaux. La présente expérience met en effet en évidence qu'il est non seulement possible, mais tout à fait approprié d'utiliser cet environnement dans la création de documents de cours.

Pour éviter les pièges de l'errance dans l'hyperespace tout en conservant à la recherche d'information la souplesse de l'exploration non linéaire qu'autorise de tels médias, quatre pistes complémentaires ont été suivies. La première consiste à définir clairement la nature des structures mises à disposition (éléments de pilotage ou éléments de contenu informatif) ainsi que celle des liens proposés. La seconde est de limiter à l'intérieur d'une même structure, en particulier de la structure

<sup>3</sup> Voici deux exemples de questions posées :

*<sup>-</sup> sur le cédérom, que faut-il faire encore avant de consulter la matière, lorsque vous avez choisi votre défi ?*

*<sup>-</sup> sur le cédérom, que faut-il faire pour obtenir des informations sur la vie d'un auteur ?*

présentant le contenu informatif, les rebonds aux seuls déplacements aller et retour. La troisième consiste à offrir à l'étudiant des éléments d'assistance à sa recherche d'information qui lui permettent de s'orienter dans sa démarche mais qui également l'incitent à tester régulièrement les bénéfices de son exploration. La quatrième consiste à plonger l'ensemble de la démarche dans un univers de résolution de problèmes et de mise au défi, dont la recherche a largement démontré l'efficacité tant sur le plan de la motivation (Malone, 1981) que sur celui des apprentissages (Brien, 1994).

Efficaces sous l'angle pédagogique, de telles situations constituent certainement aussi des terrains de recherche féconds. On pourrait ainsi étudier expérimentalement, en distribuant par exemple à certains étudiants une version de l'hypertexte sans la structure de résolution de problème (les défis) ou en modifiant certains instruments d'assistance, les effets d'une telle démarche sur les apprentissages des étudiants.

S'approprier une matière au travers d'un hypermédia bouscule certes dans un premier temps les stratégies d'apprentissage des étudiants ; notre étude montre cependant que celles-ci sont, au niveau de l'Université, suffisamment solides et flexibles à la fois pour pouvoir être réinvoquées dès qu'un niveau minimal de maîtrise de l'outil informatique a pu être atteint (Borgognon et al., 1997). Une telle observation est tout à fait conforme aux données de la recherche sur l'importance des stratégies métacognitives dans les apprentissages (Flavell et al., 1993).

## **RÉFÉRENCES BIBLIOGRAPHIQUES**

- Anderson J.A., Rosenfeld E. (1988). *Neurocomputing : Foundations of Research*, Cambridge, Massachusetts : The MIT Press.
- Bates A. W. (1997). « Restructuring the University for Technological Change », *The Carnegie Foundation for the Advancement of Teaching Conference on 'What Kind of University ?'*, 18-20 juin, Londres, Angleterre.
- Berners-Lee T. J., Cailliau R., Groff J. F. (1994). « The World Wide Web », *Computer Networks and ISDN Systems 25*, Elsevier Science Publishers, North-Holland, 454-459.
- Borgognon M., Zbinden V., Corti D., Retschitzki J. (1997), « Observations exploratrices des conduites et stratégies d'apprentissage pour la préparation d'un examen à partir d'un hypertexte pédagogique », Institut de Psychologie, Université de Fribourg, *Bulletin* n° 128.
- Brien R. (1994). *Science cognitive et formation*, Ste Foy, Presses de l'Université du Québec.
- Bush, Vannevar (1945). « As we mag think », *Atlantic Monthly*, *176*, n° 1, p. 641-649.
- Collins A. M., Loftus E. F. (1975). « Standards : What can Hypertext Learn from Paper Documents ? », *Proceedings of the NIS Hypertext Standardisation Workshop*, janvier, 59-70.
- Conklin J. (1987). « Hypertext : An Introduction and Survey », *IEEE Computer 20 (9)*, 17-41.
- Flavell J. H., Miller P. H., Miller S. A. (1993). *Cognitive development* (3. ed.), Englewood Cliffs, Prentice Hall.
- Glaser, R. (1984). « Education and thinking : The role of knowledge »*, American Psychologist, 39*, 93-104.
- Goodman D. (1987). *The Complete HyperCard Handbook*, Bantam Books.
- Halasz F. G. (1988). « Reflections on NoteCards : Seven issues for the next generation of hypermedia systems », *Communications of the ACM, 31 (7)*, juillet, 836-852.
- Malone T. W. (1981). « Toward a theory of intrinscally motivating instruction », *Cognitive Science, 4*, 333-369.
- Meyrowitz N. (1986). « Intermedia : The Architecture and Construction of an Object-Oriented Hypermedia System and Applications Framework », Proceedings OOP-SLA'86, 29 septembre - 2 octobre, Portland, *SIGPLAN Notices, 21 (11)*, 186-201.
- Nelson T. H. (1965). « The Hypertext », *Congress of the International Federation for Documentation (FID) Abstracts*, 10-15 octobre, Washington.
- Newell, A., Simon, H. A. (1972). *Human problem solving*, Englewood Cliffs, NJ : Prentice Hall.
- Perret J.-F., Collaud G., J.-L. Gurtner, P.-F. Coen & D. Rueger (1998). « Conception et utilisation d'un CD-ROM pour l'enseignement de la psychologie pédagogique », *Les enseignements d'une expérience pilote*, No 3, décembre, Centre NTE, Université de Fribourg.
- Perriault J. (1996). *La communication du savoir à distance*, Paris : L'Harmattan.
- Pasquier J., Monnard, J. (1995). *Livres électroniques. De l'utopie à la réalisation*, Lausanne : Presses universitaires romandes.
- Rouet J.-F., Levonen J.-J., Dillon A., Spiro, R. J. (Eds.) (1996). *Hypertext and cognition*, Hillsdale, NJ : Erlbaum.
- Tricot A. (1995). « Un point sur l'ergonomie des interfaces hypermédias », *Le Travail humain, 58*, 17-46.
- Van Dam A. (1988). « A Hypertext'87 Keynote Address », *Communications of the ACM, 31 (7)*, juillet, 887-895.
- Yankelovich N., Haan B. J., Meyrowitz N. K., Drucker S. M. (1988). « Intermedia : The concept and the construction of a seamless information environment », *IEEE, 21 (1)*, janvier, 81-96.